# <span id="page-0-0"></span>Package: audio.whisper (via r-universe)

June 22, 2024

Type Package

Title Transcribe Audio Files using the ``Whisper'' Automatic Speech Recognition Model

Version 0.4.1

Maintainer Jan Wijffels <jwijffels@bnosac.be>

**Description** The ``Whisper" models are trained for speech recognition and translation tasks, capable of transcribing speech audio into the text in the language it is spoken (Automatic Speech Recognition) as well as translated into English (speech translation). The package is an ``Rcpp'' wrapper around the standalone C++ implementation provided at standabile C++ implementation provided at<br>  $\langle$ <https://github.com/ggerganov/whisper.cpp>>. There are 10<br>
pretrained models available of different sizes and language<br>
capabilities. ``Whisper" is explained in the paper: 'Robu pretrained models available of different sizes and language Speech Recognition via Large-Scale Weak Supervision' by Radford et al. (2022), available at [<arXiv:2212.04356>](https://arxiv.org/abs/2212.04356).

License MIT + file LICENSE

URL <https://github.com/bnosac/audio.whisper>

Encoding UTF-8

**Depends**  $R$  ( $>= 2.10$ )

**Imports** Rcpp  $(>= 0.11.5)$ , utils

**Suggests** tinytest, audio, data.table  $(>= 1.12.4)$ , audio.vadwebrtc  $(>= 1.12.4)$ 0.2.0)

LinkingTo Rcpp

SystemRequirements GNU make

RoxygenNote 7.1.2

Remotes bnosac/audio.vadwebrtc

Repository https://r-multiverse.r-universe.dev

RemoteUrl https://github.com/bnosac/audio.whisper

RemoteRef 0.4.1

RemoteSha 4b5c6a288c0f46a4cdc47f50d2d35395d3e32194

# <span id="page-1-0"></span>**Contents**

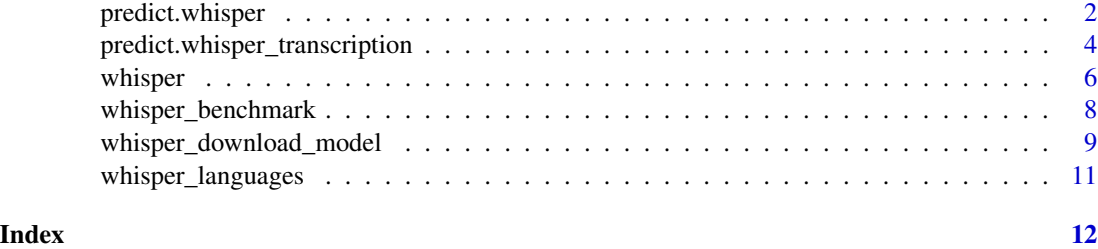

<span id="page-1-1"></span>predict.whisper *Transcribe audio files using a Whisper model*

# Description

Automatic Speech Recognition using Whisper on 16-bit WAV files

# Usage

```
## S3 method for class 'whisper'
predict(
 object,
 newdata,
  type = c("transcribe", "translate"),
  language = "auto",
  sections = data.frame(start = integer(), duration = integer()),
 offset = \theta L,
 duration = 0L,
  trim = FALSE,
  trace = TRUE,
  ...
\mathcal{L}
```
# Arguments

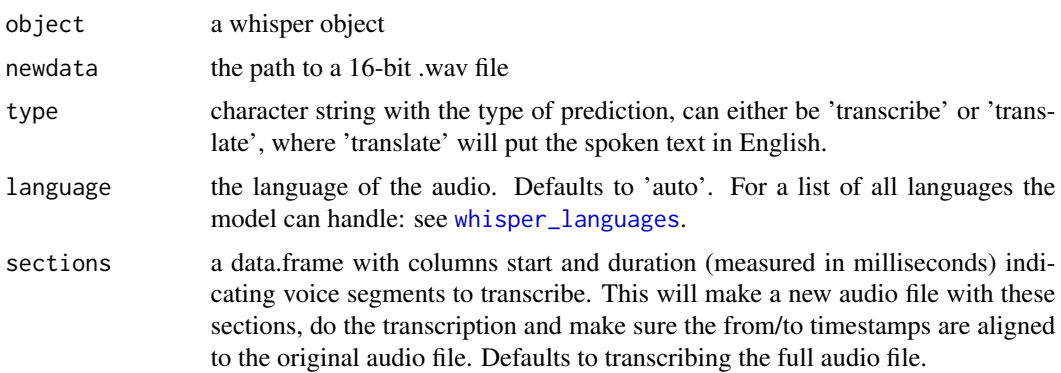

# <span id="page-2-0"></span>predict.whisper 3

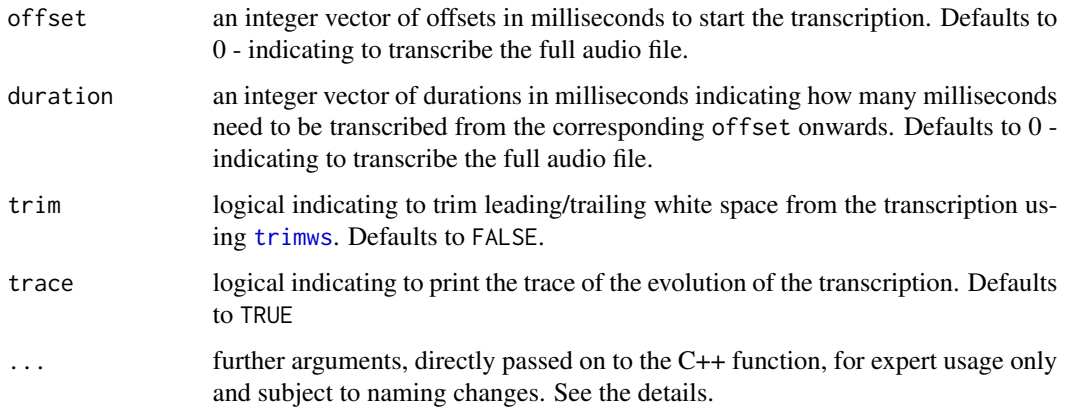

# Details

- token\_timestamps: logical indicating to get the timepoints of each token
- n\_threads: how many threads to use to make the prediction. Defaults to 1
- prompt: the initial prompt to pass on the model. Defaults to "
- entropy\_thold: entropy threshold for decoder fail. Defaults to 2.4
- logprob thold: log probability threshold for decoder fail. Defaults to -1
- beam\_size: beam size for beam search. Defaults to -1
- best\_of: number of best candidates to keep. Defaults to 5
- max\_context: maximum number of text context tokens to store. Defaults to -1
- diarize: logical indicating to perform speaker diarization for audio with more than 1 channel

If sections are provided If multiple offsets/durations are provided

#### Value

an object of class whisper\_transcription which is a list with the following elements:

- n\_segments: the number of audio segments
- data: a data.frame with the transcription with columns segment, segment\_offset, text, from, to and optionally speaker if diarize=TRUE
- tokens: a data.frame with the transcription tokens with columns segment, token\_id, token, token\_prob indicating the token probability given the context
- params: a list with parameters used for inference
- timing: a list with elements start, end and duration indicating how long it took to do the transcription

#### See Also

[whisper](#page-5-1), [whisper\\_languages](#page-10-1)

#### Examples

```
model <- whisper("tiny")
audio <- system.file(package = "audio.whisper", "samples", "jfk.wav")
trans <- predict(model, newdata = audio)
trans <- predict(model, newdata = audio, language = "en")
trans <- predict(model, newdata = audio, language = "en", token_timestamps = TRUE)
audio <- system.file(package = "audio.whisper", "samples", "proficiat.wav")
model <- whisper("tiny")
trans <- predict(model, newdata = audio, language = "nl", type = "transcribe")
model <- whisper("tiny")
trans <- predict(model, newdata = audio, language = "nl", type = "translate")
```

```
## Predict using a quantised model
audio <- system.file(package = "audio.whisper", "samples", "jfk.wav")
path <- system.file(package = "audio.whisper", "repo", "ggml-tiny-q5_1.bin")
model <- whisper(path)
trans <- predict(model, newdata = audio, language = "en", trace = FALSE)
trans <- predict(model, newdata = audio, language = "en", token_timestamps = TRUE)
## Predict using a quantised model with the GPU
model <- whisper(path, use_gpu = TRUE)
trans \leq predict(model, newdata = audio, language = "en")
trans <- predict(model, newdata = audio, language = "en", token_timestamps = TRUE)
## Example of providing further arguments to predict.whisper
audio <- system.file(package = "audio.whisper", "samples", "stereo.wav")
trans <- predict(model, newdata = audio, language = "auto", diarize = TRUE)
```
predict.whisper\_transcription *Predict to which channel a transcription section belongs*

#### Description

Audio files containing 2 channels which were transcribed with [predict.whisper](#page-1-1), you can use the results of a Voice Activity Detection by channel (either with R packages audio.vadwebrtc or audio.vadsilero) to assign the text segments to each of the channels.

This is done by looking for each text segment how many seconds overlap there is with the voiced sections which are identified by the Voice Activity Detection.

#### Usage

```
## S3 method for class 'whisper_transcription'
predict(object, vad, type = "channel", threshold = 0, ...)
```
<span id="page-3-0"></span>

#### Arguments

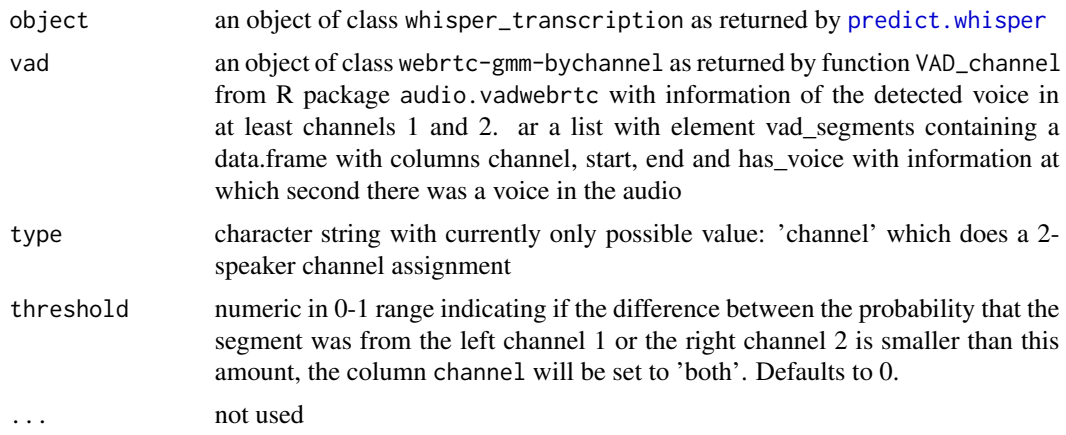

# Value

an object of class whisper\_transcription as documented in [predict.whisper](#page-1-1) where element data contains the following extra columns indicating which channel the transcription is probably from

- channel: either 'left', 'right' or 'both' indicating the transcription segment was either from the left channel (1), the right channel (2) or probably from both as identified by the Voice Activity Detecion
- channel\_probability: a number between 0 and 1 indicating for that specific segment the ratio of the amount of voiced seconds in the most probably channel to the sum of the amount of voiced seconds in the left + the right channel
- duration: how long (in seconds) the from-to segment is
- duration\_voiced\_left: how many seconds there was a voiced signal on the left channel (channel 1) as identified by vad
- duration\_voiced\_right: how many seconds there was a voiced signal on the right channel (channel 2) as identified by vad

#### See Also

#### [predict.whisper](#page-1-1)

#### Examples

```
library(audio.whisper)
model <- whisper("tiny")
audio <- system.file(package = "audio.whisper", "samples", "stereo.wav")
trans <- predict(model, audio, language = "es")
## Not run:
library(audio.vadwebrtc)
vad <- VAD_channel(audio, channels = "all", mode = "veryaggressive", milliseconds = 30)
```
**6** whisper

```
vad <- list(vad_segments = rbind(
 data.frame(channel = 1, start = c(0, 5, 15, 22), end = c(5, 9, 18, 23), has_voice = TRUE),
 data.frame(channel = 2, start = c(2, 9.5, 19, 22), end = c(2.5, 13.5, 21, 23), has_voice = TRUE)))
out \leq predict(trans, vad, type = "channel", threshold = 0)
out$data
```

```
whisper Automatic Speech Recognition using Whisper
```
# Description

Automatic Speech Recognition using Whisper on 16-bit WAV files. Load the speech recognition model.

# Usage

```
whisper(
  x,
 use\_gpu = FALSE,overwrite = FALSE,
 model_dir = Sys.getenv("WHISPER_MODEL_DIR", unset = getwd()),
  ...
)
```
# Arguments

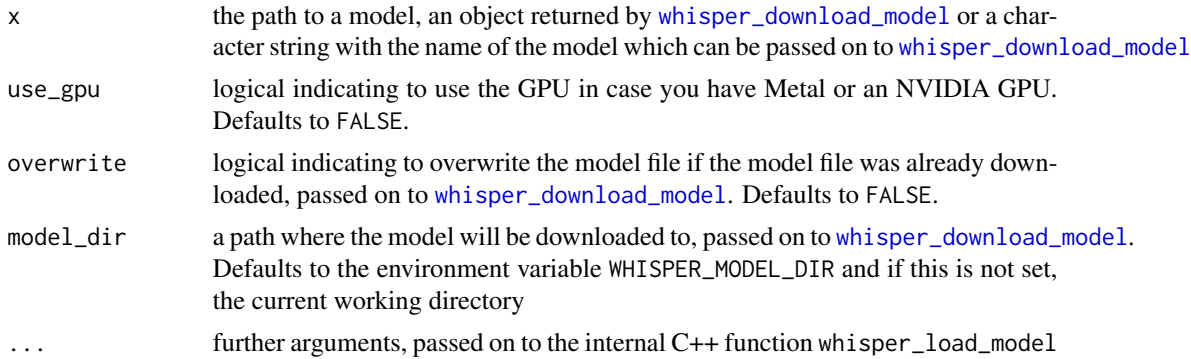

# Value

an object of class whisper which is list with the following elements:

- file: path to the model
- model: an Rcpp pointer to the loaded Whisper model

# See Also

[predict.whisper](#page-1-1)

<span id="page-5-0"></span>

#### whisper 7 and 2008 and 2008 and 2008 and 2008 and 2008 and 2008 and 2008 and 2008 and 2008 and 2008 and 2008 and 2008 and 2008 and 2008 and 2008 and 2008 and 2008 and 2008 and 2008 and 2008 and 2008 and 2008 and 2008 and 2

#### Examples

```
## Not run:
## Provide shorthands 'tiny', 'base', 'small', 'medium', ...
model <- whisper("tiny")
trans <- predict(model, newdata = system.file(package = "audio.whisper", "samples", "jfk.wav"))
trans
model <- whisper("base")
trans <- predict(model, newdata = system.file(package = "audio.whisper", "samples", "jfk.wav"))
trans
model <- whisper("small")
trans <- predict(model, newdata = system.file(package = "audio.whisper", "samples", "jfk.wav"))
trans
model <- whisper("medium")
trans <- predict(model, newdata = system.file(package = "audio.whisper", "samples", "jfk.wav"))
trans
model <- whisper("large-v1")
trans <- predict(model, newdata = system.file(package = "audio.whisper", "samples", "jfk.wav"))
trans
## Or download the model explicitely
path <- whisper_download_model("tiny")
model <- whisper(path)
trans <- predict(model, newdata = system.file(package = "audio.whisper", "samples", "jfk.wav"))
## End(Not run)
## Or provide the path to the model you have downloaded previously
path <- system.file(package = "audio.whisper", "repo", "ggml-tiny-q5_1.bin")
path
model <- whisper(path)
trans <- predict(model, newdata = system.file(package = "audio.whisper", "samples", "jfk.wav"),
                 language = "en")## Add diarization
trans <- predict(model, newdata = system.file(package = "audio.whisper", "samples", "stereo.wav"),
                 language = "es", diarize = TRUE)
## Provide multiple offsets and durations to get the segments in there
trans <- predict(model, newdata = system.file(package = "audio.whisper", "samples", "stereo.wav"),
                 language = "es", diarize = TRUE,
                 offset = c( 650, 6060, 10230), duration = c(4990, 3830, 11650))## Provide sections - this will make a new audio file and next do the transcription
if(require(data.table) && require(audio)){
trans <- predict(model, newdata = system.file(package = "audio.whisper", "samples", "stereo.wav"),
                 language = "es", diarize = TRUE,
                 sections = data.frame(start = c( 650, 6060, 10230),duration = c(4990, 3830, 11650)))
```
}

<span id="page-7-0"></span>whisper\_benchmark *Benchmark a Whisper model*

# Description

Benchmark a Whisper model to see how good it runs on your architecture by printing it's performance on fake data. <https://github.com/ggerganov/whisper.cpp/issues/89>

# Usage

```
whisper_benchmark(
  object = whisper(system.file(package = "audio.whisper", "models",
    "for-tests-ggml-tiny.bin")),
  threads = 1\mathcal{E}
```
### Arguments

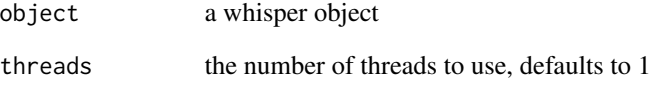

# Value

invisible()

# See Also

[whisper](#page-5-1)

# Examples

```
## Not run:
model <- whisper("tiny", overwrite = FALSE)
whisper_benchmark(model)
```
## End(Not run)

<span id="page-8-1"></span><span id="page-8-0"></span>whisper\_download\_model

#### *Download a pretrained Whisper model*

#### **Description**

Download a pretrained Whisper model. The list of available models are

- tiny & tiny.en: 75 MB, RAM required: ~390 MB. Multilingual and English only version.
- base & base.en: 142 MB, RAM required: ~500 MB. Multilingual and English only version.
- small & small.en: 466 MB, RAM required: ~1.0 GB. Multilingual and English only version.
- medium & medium.en: 1.5 GB, RAM required: ~2.6 GB. Multilingual and English only version.
- large-v1, large-v2, large-v3: 2.9 GB, RAM required: ~4.7 GB. Multilingual
- quantised models: tiny-q5\_1, tiny.en-q5\_1, base-q5\_1, base.en-q5\_1, small-q5\_1, small.enq5\_1, medium-q5\_0, medium.en-q5\_0, large-v2-q5\_0 and large-v3-q5\_0 (only - from version 1.5.4 onwards)

Note that the larger models may take longer than 60 seconds to download, so consider increasing the timeout option in  $R$  via options (timeout = 120)

#### Usage

```
whisper_download_model(
  x = c("tiny", "tiny.en", "base", "base.en", "small.en", "small.en", "medium", ""medium.en", "large-v1", "large-v2", "large-v3", "large", "tiny-q5_1",
    "tiny.en-q5_1", "base-q5_1", "base.en-q5_1", "small-q5_1", "small.en-q5_1",
    "medium-q5_0", "medium.en-q5_0", "large-v2-q5_0", "large-v3-q5_0"),
  model_dir = Sys.getenv("WHISPER_MODEL_DIR", unset = getwd()),
  repos = c("huggingface", "ggerganov"),
  version = c("1.5.4", "1.2.1"),
  overwrite = TRUE,
  ...
)
```
#### Arguments

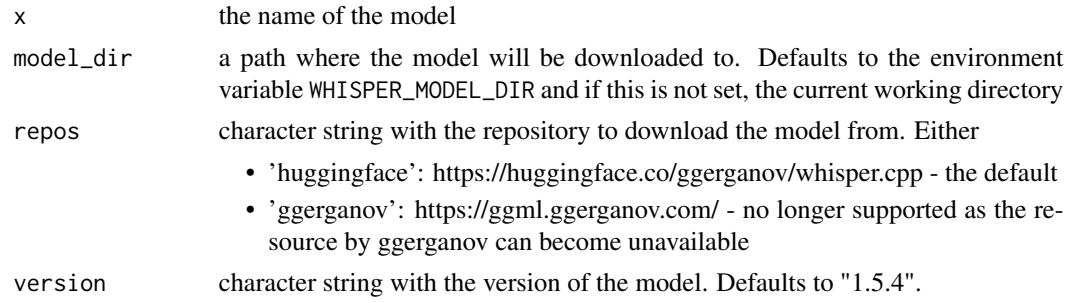

<span id="page-9-0"></span>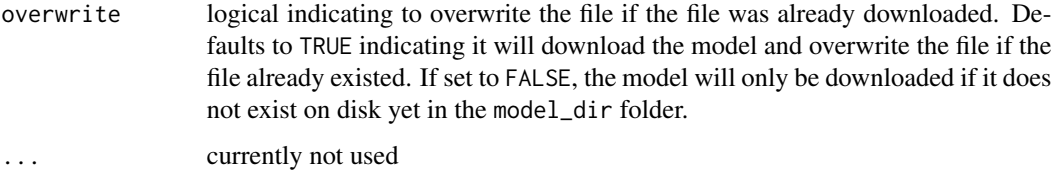

# Value

A data.frame with 1 row and the following columns:

- model: The model as provided by the input parameter x
- file\_model: The path to the file on disk where the model was downloaded to
- url: The URL where the model was downloaded from
- download\_success: A logical indicating if the download has succeeded or not due to internet connectivity issues
- download\_message: A character string with the error message in case the downloading of the model failed

#### See Also

[whisper](#page-5-1), [predict.whisper](#page-1-1), [whisper\\_languages](#page-10-1)

#### Examples

```
path <- whisper_download_model("tiny")
path <- whisper_download_model("tiny", overwrite = FALSE)
## Not run:
whisper_download_model("tiny.en")
whisper_download_model("base")
whisper_download_model("base.en")
whisper_download_model("small")
whisper_download_model("small.en")
whisper_download_model("medium")
whisper_download_model("medium.en")
whisper_download_model("large-v1")
whisper_download_model("large-v2")
whisper_download_model("large-v3")
whisper_download_model("tiny-q5_1")
whisper_download_model("base-q5_1")
whisper_download_model("small-q5_1")
whisper_download_model("medium-q5_0")
whisper_download_model("large-v2-q5_0")
whisper_download_model("large-v3-q5_0")
```
## End(Not run)

<span id="page-10-1"></span><span id="page-10-0"></span>whisper\_languages *Get the language capabilities of Whisper*

# Description

Extract the list of languages a multilingual whisper model is able to handle

# Usage

```
whisper_languages()
```
# Value

a data.frame with columns id, language and language\_label showing the languages

# Examples

```
x <- whisper_languages()
x
```
# <span id="page-11-0"></span>Index

predict.whisper, [2,](#page-1-0) *[4–](#page-3-0)[6](#page-5-0)*, *[10](#page-9-0)* predict.whisper\_transcription, [4](#page-3-0)

trimws, *[3](#page-2-0)*

whisper, *[3](#page-2-0)*, [6,](#page-5-0) *[8](#page-7-0)*, *[10](#page-9-0)* whisper\_benchmark, [8](#page-7-0) whisper\_download\_model, *[6](#page-5-0)*, [9](#page-8-0) whisper\_languages, *[2,](#page-1-0) [3](#page-2-0)*, *[10](#page-9-0)*, [11](#page-10-0)